ACCESS PDF

## https://www.100test.com/kao\_ti2020/605/2021\_2022\_ACCESS\_E7 \_9A\_84\_E6\_c97\_605793.htm 问:什么是Microsoft access 工作组 Microsoft Access

Microsoft access

Microsoft Access 97 h, head windows windows \Hkey\_Current\_User\Software\Microsoft\Office\8.0\Access\Setting s  $Microsoft access$ 

Microsoft access

Windows 95 Windows NT Workstation 4.0 " "Windows" " Microsoft access access are program Files\Microsoft Office\Office\Wrkgadm.exe

 $\frac{1}{2}$ 

 $\frac{1}{2}$  and  $\frac{1}{2}$  and  $\frac{1}{2}$  a

 $\frac{1}{2}$   $\frac{1}{2}$   $\mathcal{D}$  $\frac{1}{2}$  , and  $\frac{1}{2}$  , and  $\frac{1}{2}$  , and  $\frac{1}{2}$  , and  $\frac{1}{2}$  , and  $\frac{1}{2}$  , and  $\frac{1}{2}$  , and  $\frac{1}{2}$  , and  $\frac{1}{2}$  , and  $\frac{1}{2}$  , and  $\frac{1}{2}$  , and  $\frac{1}{2}$  , and  $\frac{1}{2}$  , and  $\frac{1}{2}$  , a  $\frac{1}{2}$  , and  $\frac{1}{2}$  , and  $\frac{1}{2}$  , and  $\frac{1}{2}$  , and  $\frac{1}{2}$  , and  $\frac{1}{2}$  , and  $\frac{1}{2}$  , and  $\frac{1}{2}$  , and  $\frac{1}{2}$  , and  $\frac{1}{2}$  , and  $\frac{1}{2}$  , and  $\frac{1}{2}$  , and  $\frac{1}{2}$  , and  $\frac{1}{2}$  , a , executive executive executive executive executive executive executive executive executive executive executive executive executive executive executive executive executive executive executive executive executive executive

 $\frac{1}{2}$  , and  $\frac{1}{2}$  , and  $\frac{1}{2}$  , and  $\frac{1}{2}$  , and  $\frac{1}{2}$  , and  $\frac{1}{2}$  , and  $\frac{1}{2}$  , and  $\frac{1}{2}$  , and  $\frac{1}{2}$  , and  $\frac{1}{2}$  , and  $\frac{1}{2}$  , and  $\frac{1}{2}$  , and  $\frac{1}{2}$  , and  $\frac{1}{2}$  , a  $\frac{1}{2}$  and  $\frac{1}{2}$  and  $\frac{1}{2}$  a

Microsoft access

ID (WID)

 $\frac{1}{2}$  , and  $\frac{1}{2}$  , and  $\frac{1}{2}$  , and  $\frac{1}{2}$  , and  $\frac{1}{2}$  , and  $\frac{1}{2}$  , and  $\frac{1}{2}$  , and  $\frac{1}{2}$  , and  $\frac{1}{2}$  , and  $\frac{1}{2}$  , and  $\frac{1}{2}$  , and  $\frac{1}{2}$  , and  $\frac{1}{2}$  , and  $\frac{1}{2}$  , a Microsoft Access , which we have a set of the set of the set of the set of the set of the set of the set of the set of the set of the set of the set of the set of the set of the set of the set of the set of the set of the  $\frac{1}{2}$  , and the contract of the contract of the contract of the contract of the contract of the contract of the contract of the contract of the contract of the contract of the contract of the contract of the contract , and the contract of the contract of the contract of the contract of the contract of the contract of the contract of the contract of the contract of the contract of the contract of the contract of the contract of the con  $\frac{1}{2}$ ,  $\frac{1}{2}$ ,

, and the contract of  $\mathcal{M}$  and  $\mathcal{M}$  $\frac{1}{2}$  (1)  $\frac{1}{2}$  (1)  $\frac{1}{2}$  ( ACCESS access "

 $1$ 

 $\frac{a}{1}$ Microsoft

 $\alpha$ ccess  $\alpha$ 

Microsoft access

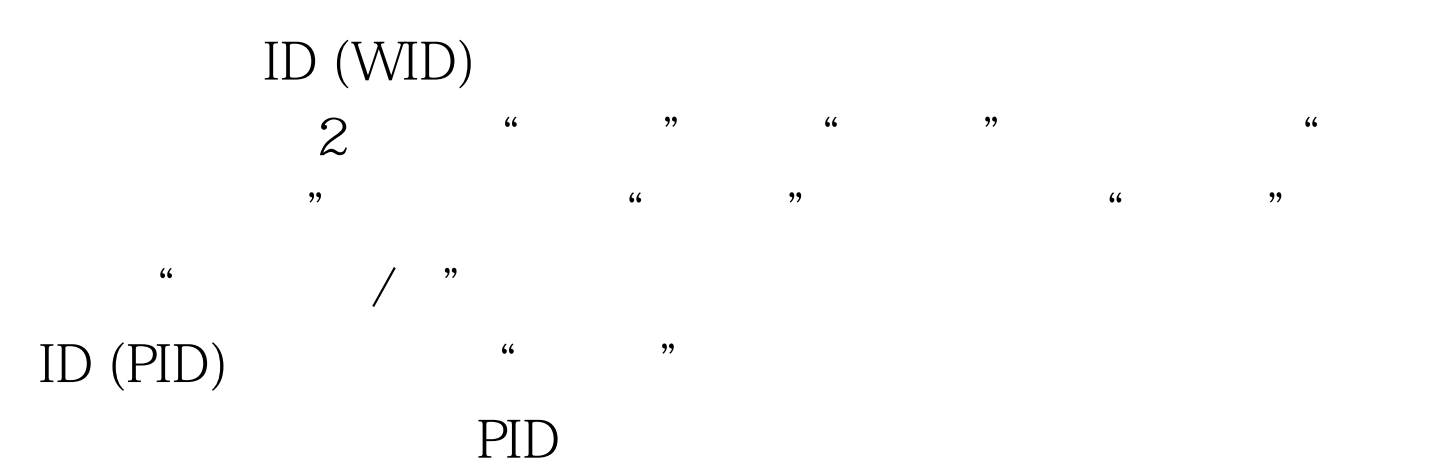

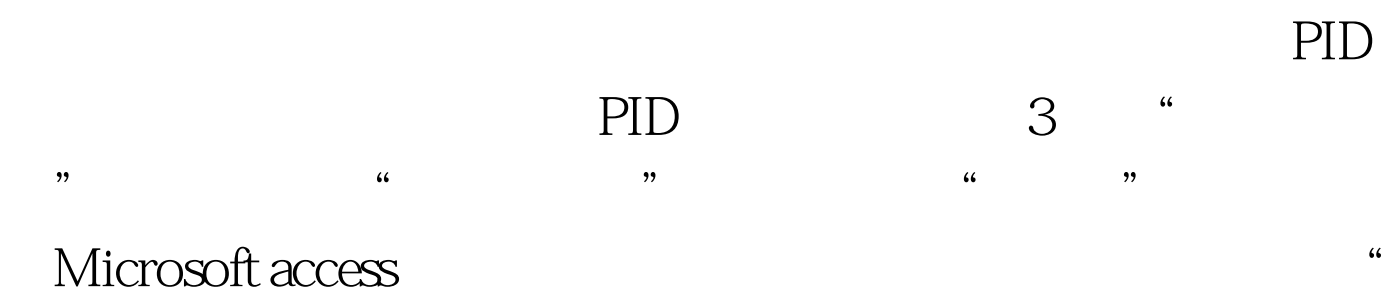

 $\frac{a}{4}$  , which is the contract of  $\frac{a}{4}$  , which is the contract of  $\frac{a}{4}$  , which is the contract of  $\frac{a}{4}$ 

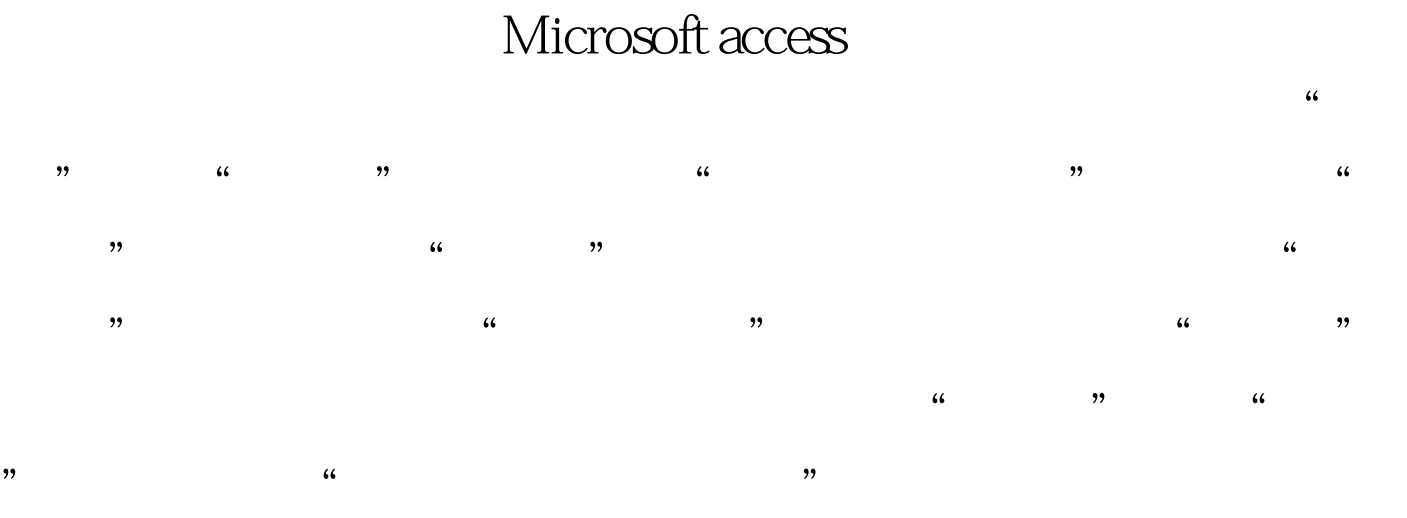

 $\frac{4}{3}$ 

 $1$  $\frac{1}{2}$  , and  $\frac{1}{2}$  , and  $\frac{1}{2}$  , and  $\frac{1}{2}$  , and  $\frac{1}{2}$  , and  $\frac{1}{2}$  , and  $\frac{1}{2}$  , and  $\frac{1}{2}$  , and  $\frac{1}{2}$  , and  $\frac{1}{2}$  , and  $\frac{1}{2}$  , and  $\frac{1}{2}$  , and  $\frac{1}{2}$  , and  $\frac{1}{2}$  , a

 $\sqrt{a}$  $100Test$ www.100test.com